#### **Ausgewählte Vokabeln in der Mathematik der Oberstufe**

gebrochene und negative Exponenten:

Beispiele:  $16^{0,5} = 16^{\frac{1}{2}}$  $\frac{1}{2} = \sqrt{16} = 4$  oder  $64^{\frac{2}{3}}$  $\frac{2}{3}$  =  $\sqrt[3]{64}$  =  $(\sqrt[3]{64})^2$  =  $4^2$  = 16 oder  $2^{-3}$  =  $\frac{1}{2^3}$  $\frac{1}{2^3} = \frac{1}{8}$ 8

Ist der Exponent einer Potenz negativ, so kann man die Potenz direkt als Bruch schreiben. Ist der Exponent keine ganze Zahl, so kann der Exponent als Bruch geschrieben werden. Der Nenner kann dann als höhere Wurzel geschrieben werden, während der Zähler wie üblich als ganzzahliger Exponent funktioniert.

Koeffizient

Beispiele: Lineare Gleichung:  $3x + 4y = 14$  hier sind 3 und 4 jeweils Koeffizienten Ganzrationale Funktion:  $f(x) = 6x^3 + 8x^2$  hier sind 6 und 8 jeweils Koeffizienten Das Wort Koeffizient lässt sich mit "Vorfaktor" übersetzen. In der Linearen Algebra setzt man zur Lösung von LGS oft nur erweiterte Koeffizientenmatrizen ein, in denen nur die entsprechenden Vorfaktoren auftauchen.

Potenzregel:

Bei der Potenzregel handelt es sich um eine Ableitungsregel, die immer dann anzuwenden ist, wenn nach der Ableitung einer Potenzfunktion  $f(x)=x^n$  gefragt ist.

Die Potenzregel besagt: 
$$
f(x)=x^n \rightarrow f'(x)=n \cdot x^{n-1}
$$

Die Potenzregel wird im Unterricht zunächst nur für ganzzahlige, positive Werte von n entwickelt. Sie ist aber auch für reelle Werte von n gültig.

Beispiele:

*I*) 
$$
f(x)=x^2 \rightarrow f'(x)=2 \cdot x^{(2-1)}=2x
$$

2) 
$$
g(x)=x^8 \rightarrow g'(x)=8 \cdot x^{(8-1)}=8x^7
$$

3) 
$$
h(x)=x^{-3}
$$
  $\rightarrow$   $h'(x)=-3 \cdot x^{(-3-1)}=-3x^{-4}$ 

4) 
$$
k(x)=\sqrt{x} = x^{0.5}
$$
  $\rightarrow k'(x) = 0.5 \cdot x^{(0.5-1)} = 0.5 \cdot x^{-0.5} = \frac{1}{2\sqrt{x}}$ 

### Kurvenschar

Eine Funktionsschar (auch Funktionenschar oder Familie) ist eine Menge von Kurven, deren Gleichungen sich in mindestens einem Parameter unterscheiden. Beispiel:  $f_t(x) = 3 \cdot t \cdot e^{-0.45x}$ 

### Integrationsvariable und Integrand

Soll ein Integral über die Funktion f(x) bestimmt werden, so ist x die Integrationsvariable. Allgemein erkennt man die Integrationsvariable am "dx" oder "dt" o.ä.

Beispiel 1:  $\int_{c}^{d} ax^{2} + 4 dx = \left| \frac{1}{3} \right|$ 3  $ax^{3} + 4x$ *d* hier ist x die Integrationvariable, a Parameter Beispiel 2:  $\int_{c}^{d} a x^2 + 4 \, da = \left| \frac{1}{2} \right|$ 2  $a^2 x^2 + 4 a$ <sub>c</sub> *d* hier ist a die Integrationvariable, x Parameter

Die Funktion, über die man integriert, heißt Integrand (in obigem Beispiel also  $f(x) = ax^2+4$ )

### Nullstellen:

Die Nullstellen einer Funktion sind die Stellen ("x-Werte"), für die die Funktion den Wert 0 annimmt. Man bestimmt Sie, indem man  $f(x) = 0$  setzt und dann weiterrechnet.

Nullstellen sind die Stellen, an denen die Funktion die x-Achse durchstößt oder berührt. D.h.: Die x-Koordinate des Schnittpunktes eines Graphen mit der x-Achse ist eine Nullstelle.

Satz vom Nullprodukt:

"Ein Produkt ist Null, genau dann, wenn einer seiner Faktoren gleich Null ist." Also  $a \cdot b = 0$ , genau dann wenn  $a = 0$  oder  $b = 0$ . *Wann wird der Satz vom Nullprodukt eingesetzt?* • Gleichungen lösen • Nullstellen berechnen *Wann darf man den Satz vom Nullprodukt einsetzen?* ✓ auf der linken Seite der Gleichung stehen nur Faktoren ✓ auf der rechten Seite der Gleichung steht eine Null *Beispiele:* Darf man den Satz vom Nullprodukt anwenden?  $\bullet x + (4 + x^2) = 0 \rightarrow$  Nein, da auf der linken Seite eine Summe steht.

 $\bullet x \cdot (4 + x^2) = 0 \rightarrow Ja!$ 

 $\bullet$   $(x-1)\cdot(x+2) = 0 \rightarrow Ja!$ 

 $\bullet$  *x* · (*x* – 2) = 2  $\rightarrow$  Nein, da auf der rechten Seite keine Null steht. Beispiel, welches durch Ausklammern auf den Satz vom Nullprodukt führt:  $e^x + x \cdot e^x$  $\Leftarrow$  $(x^{x}(1+x)=0 \leq x$  ex  $(1 + x)= 0$ 

### Basiswechsel (bei Exponentialfunktionen)

Bei jeder Exponentialfunktion lässt sich die Basis in die Zahl e umschreiben, so dass man die bekannten Ableitungsregeln anwenden kann. Grundidee dieses "Tricks" sind zwei Beobachtungen: Die Erkenntnis, dass  $e^{\ln(A)}$  identisch zu A ist (da sich "e hoch" und "ln" gegenseitig aufheben) und das Potenzgesetz  $(a^b)^c = a^{b \cdot c}$ Beispiel:  $f(x) = 5^x$  soll abgeleitet werden.

Man nimmt zuerst einen Basiswechsel vor:  $f(x) = 5^x = (e^{\ln(5)})^x = e^{\ln(5) \cdot x}$ Diese Funktion kann man nun einfach mit der Kettenregel ableiten:  $f'(x) = \ln(5) \cdot e^{\ln(5)x}$ 

### Eingeschränkter Definitionsbereich (Analysis)

In vielen Aufgaben mit Sachkontext finden sich Angaben wie "Die Funktion f gibt den Wasserstand des Staubeckens im Zeitraum von 2 bis 5 Uhr an". Damit ist gemeint, dass nur die x-Werte im Intervall [2;5] zugelassen sind. Dies hat Auswirkungen z.B. bei der Suche nach Extrempunkten. Beispiel:  $f(x) = x^2$  mit x aus [2:5]

Bei der Suche nach einem Minimum würde man mit dem "Standardrezept" (Ableitung, Notwendige und hinreichende Bedingung) den Scheitelpunkt (0|0) als Extrempunkt finden. Die Extremstelle  $x = 0$  liegt aber nicht im Definitionsbereich und ist damit kein Extrempunkt der Funktion! Man benötigt den Satz: "Bei Funktionen mit eingeschränktem Definitionsbereich werden die Extrema entweder im Innern des Definitionsbereichs oder an dessen Rändern angenommen." Auf unsere Situation angewendet bedeutet das: Im Innern gibt es kein Extrempunkt und da  $f(2) = 4$ und f(5) = 25 ist, ist das Minimum dieser Funktion bei (2|4) zu finden.

Umkehrfunktion

Eine Umkehrfunktion *f* bezüglich einer Ausgangsfunktion *f* ist die Funktion, die man erhält, wenn man x-Wert und y-Wert der Ausgangsfunktion austauscht. Beispiele:  $f(x) = x^3$  also  $y = x^3$  Tausch:  $x = y^3$  $Arr v = \sqrt[3]{x}$  $\sqrt[3]{x}$  Also  $\overline{f}(x) = \sqrt[3]{x}$  $f(x) = e^x$ also y = e<sup>x</sup> Tausch:  $x = e^y$   $\Leftrightarrow y = \ln(x)$  Also  $\overline{f}(x) = \ln(x)$ Hinweise: Im Koordinatensystem sind Ausgangsfunktion und Umkehrfunktion jeweils Spiegelbilder voneinander, wenn man eine Achsenspiegelung an der Geraden  $g(x) = x$  vornimmt! Umkehrfunktionen benötigt man z.B. beim Lösen von Gleichungen. (Löse z.B.  $e^x = 5$ ) Achtung: Nicht immer gibt es eine eindeutige Umkehrfunktion. Bereits bei  $f(x) = x^2$  muss man sich entscheiden, welchen Parabelzweig man nehmen will, denn stellt man sich die an  $g(x) = x$ gespiegelte Normalparabel vor, so erkennt man, dass das keine Funktion sein kann (da es zu einem x-Wert zwei y-Werte geben würde!)

### Fernverhalten

Beim Fernverhalten einer Funktion fragt man danach, wie sich die y-Werte einer Funktion verhalten, wenn man immer größere x-Werte in die Funktion einsetzt (sowohl große positive als auch negative x-Werte)

Beispiele:

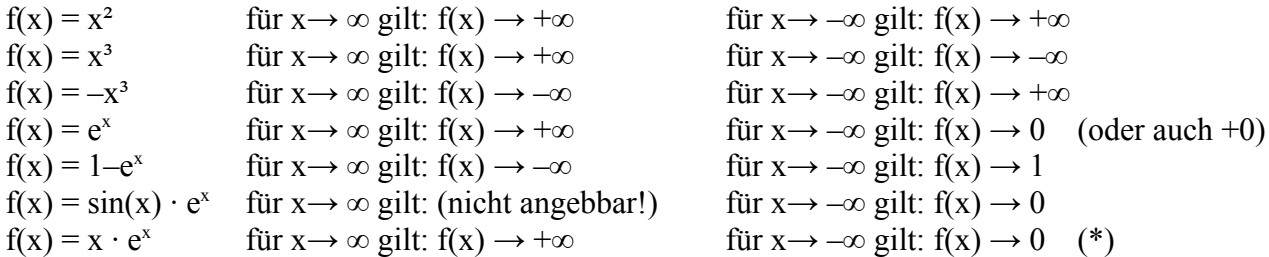

Bei ganzrationalen Funktionen richtet sich das Fernverhalten nach dem Koeffizient und der Art der höchsten Potenz (Koeffizient positiv oder negativ? Höchste Potenz gerade oder ungerade?). Bei anderen Funktionen hilft nur "schrittweises Probieren" und ein gutes Gefühl. Beim letzten Beispiel braucht man die Erkenntnis, dass bei Multiplikation von Exponentialfunktion und ganzrationalem Term die Exponentialfunktion beim Fernverhalten dominiert. Für x→ –∞ hätte man ja die "Spagatsituation", dass man sich statt "x  $\cdot$  e<sup>x</sup>" nun "– $\infty$   $\cdot$  0" vorstellen muss, was so ohne Weiteres ja keinen klaren Wert hat.

### Geradenschar

Eine Funktionenschar, deren Vertreter nur Geraden sind, ist eine Geradenschar. Ebenso ist eine Funktionenschar, die nur aus Parabeln besteht, eine Parabelschar.

### Gleichungssystem (nicht linear)

Beispiel: Gleichung A:  $x^2 = y$  Gleichung B:  $x = \frac{1}{2} \cdot y$ Man sucht nun nach Werten für x und y, so dass beide Gleichungen gleichzeitig erfüllt sind. Die Regeln für lineare Gleichungssysteme sind oft auch auf nichtlineare Systeme übertragbar (z.B. Einsetzungsverfahren, Gleichsetzungsverfahren, Additionsverfahren). Je nach System benötigt man einen guten Riecher. Einfaches Raten kann oft fehlschlagen! Beim Beispiel erkennt man schnell die Lösung  $x = 0$  und  $y = 0$ . Dies ist aber nicht die einzige Lösung!

Mögliches Verfahren: Gleichung B mit 2 multiplizieren und dann Gleichsetzungsverfahren benutzen. Dann erhält man außerdem noch die Lösung  $x = 2$  und  $y = 4$ .

Die Lösungsarten bei linearen Gleichungssystemen (keine / eine / unendlich viele Lösungen) müssen hier also nicht vorliegen! Das obige Beispiel hatte ja genau zwei Lösungskombinationen!

### Differentialrechnung und Differenzierbarkeit

Mit Differentialrechnung wird allgemein das Rechnen mit Hilfe von Ableitungen bezeichnet. Der Name kommt daher, dass man zur Herleitung des Ableitungsbegriffs den Grenzwert des Differenzenquotienten bildet.

Eine Funktion heißt "differenzierbar", wenn man überall die Ableitung angeben kann. In der Schule kommen fast nur Funktionen vor, die überall differenzierbar sind. Eine sehr bekannte Funktion, die an einer Stelle nicht differenzierbar ist, ist die Betragsfunktion  $f(x) = |x|$  die im

Koordinatensystem wie ein "V" aussieht, wobei die Spitze im Koordinatenursprung liegt. In diesem Punkt ist f nicht differnzierbar, weil man dort (vereinfacht gesagt) nicht eindeutig eine Tangente anlegen kann! Die Ableitung der Betragsfunktion würde also lauten:

$$
f(x) = \begin{cases} -1 & \text{für } x < 0\\ \text{undefiniert} & \text{für } x = 0\\ 1 & \text{für } x > 0 \end{cases}
$$

Monotonietabelle und Krümmungstabelle

Aus einer Monotonietabelle kann man Ablesen, in welchen Intervallen eine Funktion monoton wachsend oder fallend ist. Man erstellt eine solche Tabelle, indem man zunächst nach den Nullstellen der ersten Ableitung sucht, da dies die verdächtigen Stellen für den Monotoniewechsel sind (und hier möglicherweise auch Extremstellen vorliegen!).

Aus einer Krümmungstabelle kann man Ablesen, in welchen Intervallen eine Funktion linksgekrümmt oder rechtsgekrümmt ist. Man erstellt eine solche Tabelle, indem man zunächst nach den Nullstellen der zweiten Ableitung sucht, da dies die verdächtigen Stellen für den Krümmungswechsel sind (und hier möglicherweise auch Wendestellen vorliegen!).

## Bilanzsumme

In Sachzusammenhängen kann die Eigenschaft, dass Flächen unterhalb der x-Achse negativ in den Wert des Integrals eingehen, sehr nützlich sein.

Beispiel:  $f(x) = (x - 1)^3 - (x - 1)$  ist die Geschwindigkeit eines Spielzeugautos im Intervall [0;2], wobei x in Sekunden und f(x) in Meter pro Sekunde zu verstehen ist.

Hinweis: Wenn man die Funktion zeichnen lässt (das sollte man tun!), so erkennt man im angegebenen Intervall sowohl Funktionswerte oberhalb als auch unterhalb der x-Achse. Diese negativen Geschwindigkeiten sollen so verstanden werden, dass sich das Auto dann rückwärts bewegt.

Mit Hilfe eines Integrals kann man auf die gefahrene Strecke schließen. Es gilt:

 $\int_0^1 f(x) dx = 0.25$  d.h. im Zeitintervall [0;1] fuhr das Auto 0,25 Meter weit.

 $\int_{1}^{2} f(x) dx = -0.25$  d.h. im Zeitintervall [1;2] fuhr das Auto 0,25 Meter weit rückwärts.

 $\int_0^2 f(x) dx = 0$  d.h. im Zeitintervall [0;2] fuhr das Auto zwar vor und zurück, ist am Ende aber um Null Meter vom Ausgangspunkt entfernt. Die Bilanzsumme ist hier Null.

 $\int_0^{1,5} f(x) dx = 0,140625$  d.h. im Zeitintervall [0;1,5] fuhr das Auto zwar vor und zurück, ist am Ende aber um 0,140625 Meter vom Ausgangspunkt entfernt. Die Bilanzsumme ist hier 0,140625

# Ursprungsgröße

Dieser Begriff kommt oft bei Integralen in Sachzusammenhängen vor, da man dort oft von einer Änderungsrate (Geschwindigkeit) auf die Ursprungsgröße (Strecke) schließt.

Das Skalarprodukt

Das Skalarprodukt bezeichnet die Multiplikation zweier Vektoren, wobei das Ergebnis eine reelle Zahl ist. Falls das Skalarprodukt zweier Vektoren gleich 0 ist, so sind diese orthogonal (senkrecht).

$$
\vec{a} \cdot \vec{b} = \begin{pmatrix} a_1 \\ a_2 \\ a_3 \end{pmatrix} \cdot \begin{pmatrix} b_1 \\ b_2 \\ b_3 \end{pmatrix} = a_1 \cdot b_1 + a_2 \cdot b_2 + a_3 \cdot b_3 \quad \text{z.B.} \qquad \begin{pmatrix} 1 \\ 2 \\ 3 \end{pmatrix} \cdot \begin{pmatrix} 4 \\ 5 \\ 6 \end{pmatrix} = 1 \cdot 4 + 2 \cdot 5 + 3 \cdot 6 = 32
$$

Linearkombination und lineare Abhängigkeit

Eine Linearkombination zweier Vektoren  $\vec{v}$  und  $\vec{w}$  ist ein Term der Gestalt  $a \cdot \vec{v} + b \cdot \vec{w}$ wobei a und b beliebige reelle Zahlen sind.

Man sagt, dass zwei Vektoren linear unabhängig sind, wenn die Gleichung *a*⋅⃗*v* + *b*⋅*w*⃗ = 0 nur die Lösung  $a = 0$  und  $b = 0$  besitzt. Letztendlich ist das nur eine sehr komplizierte Formulierung für die Eigenschaft, dass ⃗*v* und *w*⃗ keine Vielfachen voneinander sind. Andersherum: Zwei Vektoren sind linear abhängig, wenn die Gleichung  $a \cdot \vec{v} + b \cdot \vec{w} = 0$  unendlich viele Lösungen für a und b besitzt – d.h. die beiden Vektoren sind Vielfache voneinander. Aber bei drei Vektoren wirds etwas kniffliger:

Eine Linearkombination dreier Vektoren  $\vec{v}$ ,  $\vec{w}$  und  $\vec{u}$  ist ein Term der Gestalt  $a \cdot \vec{v} + b \cdot \vec{w} + c \cdot \vec{u}$  wobei a, b und c beliebige reelle Zahlen sind.

Man sagt, dass drei Vektoren linear unabhängig sind, wenn die Gleichung

 $a \cdot \vec{v} + b \cdot \vec{w} + c \cdot \vec{u} = 0$  nur die Lösung a = 0 und b = 0 und c = 0 besitzt (andernfalls sind sie linear abhängig)

Hier hilft es nur, tatsächlich ein Gleichungssystem zu betrachten. Drei Vektoren können linear abhängig sein, obwohl die Vektoren nicht Vielfache voneinander sind. Geometrisch bedeutet lineare Abhängigkeit, dass die drei Vektoren in einer Ebene liegen. Sind drei Vektoren linear unabhängig, liegen sie nicht in einer Ebene.

Beispiel:

Die Vektoren  $\vec{v} = \begin{bmatrix} 0 \\ 0 \end{bmatrix}$ 1  $\begin{pmatrix} 0 \\ 0 \end{pmatrix}$ ,  $\vec{w} = \begin{pmatrix} 1 \\ 0 \end{pmatrix}$ 0  $\begin{pmatrix} 1 \\ 0 \end{pmatrix}$ ,  $\vec{u} = \begin{pmatrix} 3 \\ 0 \end{pmatrix}$ 2 3 <sup>0</sup>) sind linear abhängig. Offensichtlich liegen sie alle

drei in der "Bodenebene", oder genauer: in der  $x_1/x_2$ -Ebene des Koordinatensystems. Und auch die Gleichung  $a \cdot \vec{v} + b \cdot \vec{w} + c \cdot \vec{u} = 0$  hat nicht nur die Lösung  $a = 0$  und  $b = 0$  und  $c = 0$ , denn auch a =  $\overline{2}$  und b = 3 und c = -1 löst die Vektorgleichung.

Die Vektoren  $\vec{v} = \begin{bmatrix} 0 \\ 0 \end{bmatrix}$ 1  $\begin{pmatrix} 0 \\ 0 \end{pmatrix}$ ,  $\vec{w} = \begin{pmatrix} 1 \\ 0 \end{pmatrix}$ 0  $\begin{pmatrix} 1 \\ 0 \end{pmatrix}$ ,  $\vec{u} = \begin{pmatrix} 0 \\ 1 \end{pmatrix}$ 0 0 <sup>1</sup>) sind linear unabhängig. Offensichtlich liegen sie

nicht alle drei in einer Ebene. Und auch die Gleichung *a*⋅⃗*v* + *b*⋅*w*⃗ + *c*⋅⃗*u* = 0 kann nur die Lösung  $a = 0$  und  $b = 0$  und  $c = 0$  besitzen.

Matrix:

• Eine Matrix hat m-Zeilen. Dabei steht "m" für die Anzahl der Zahlenwerte, die untereinander stehen. Die Zeilen einer Matrix werden oft auch als Zeilenvektoren bezeichnet.

• Eine Matrix hat n-Spalten. Dabei steht "n" für die Anzahl der Zahlenwerte, die nebeneinander stehen. Die Spalten einer Matrix werden oft auch als Spaltenvektoren bezeichnet.

• Folglich hat eine Matrix m · n Zahlen. Man spricht daher oft von einer "n kreuz n" Matrix, wenn man ausdrücken will, dass die Matrix die gleiche Anzahl Zeilen wie Spalten besitzt.

• Besitzt eine Matrix ebensoviele Spalten wie Zeilen, so wird sie als quadratische Matrix bezeichnet

• Eine quadratische Matrix, die nur Elemente aus dem Intervall [0;1] enthält und deren

Spaltensumme gleich Eins ist, heißt "stochastische Matrix".

• Besitzt eine Matrix nur eine Spalte, wird sie als Spaltenmatrix bezeichnet.

• Besitzt eine Matrix nur eine Zeile, wird sie als Zeilenmatrix bezeichnet.

• a<sub>ik</sub> wird als Matrixelement bezeichnet

n=4 Spalten **→** m=3 Zeilen  $\downarrow$   $\begin{bmatrix} a_{21} \\ a_{32} \end{bmatrix}$  $a_{11}$   $a_{12}$   $a_{13}$   $a_{14}$  $a_{21}$   $a_{22}$   $a_{23}$   $a_{24}$  $\begin{pmatrix} a_{21} & a_{22} & a_{23} & a_{24} \\ a_{31} & a_{32} & a_{33} & a_{34} \end{pmatrix}$ 

#### Koeffizientenmatrix

Eine Koeffizientenmatrix sind die Koeffizienten eines LGS in Matrixform. Eine solche Matrix kann auch direkt in den GTR eingegeben werden.

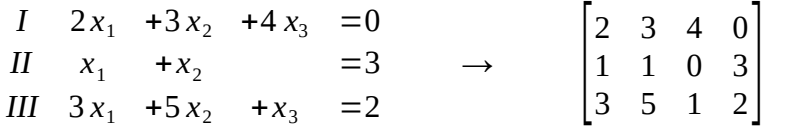

Übergangsmatrizen, Wechselquoten, Ausgangsverteilung und Folgeverteilung

Bei Übergangsmatrizen hat man es oft mit "Wechselquoten" zu tun, also Anteile einer Menge von z.B. Personen, die von einem zum anderen Zustand wechseln. (Die Zahlen in der Übergangsmatrix sind diese Wechselquoten). Im Allgemeinen weiß man, mit welcher Verteilung man beginnt (die Ausgangsverteilung). Dann gilt:

Übergangsmatrix × Ausgangsverteilung = Folgeverteilung Beispiel:

$$
\begin{pmatrix} 0 & 0.4 & 0.2 \\ 0.6 & 0 & 0 \\ 0.4 & 0.6 & 0.8 \end{pmatrix} \times \begin{pmatrix} 2000 \\ 4000 \\ 15000 \end{pmatrix} = \begin{pmatrix} 0.2000 + 0.4 \cdot 4000 + 0.2 \cdot 15000 \\ 0.6 \cdot 2000 + 0 \cdot 4000 + 0 \cdot 15000 \\ 0.4 \cdot 2000 + 0.6 \cdot 4000 + 0.8 \cdot 15000 \end{pmatrix} = \begin{pmatrix} 4600 \\ 1200 \\ 15200 \end{pmatrix}
$$

Die Verteilung nach einer Periode beträgt 4600 in Gruppe A, 1200 in Gruppe B und 15200 in Gruppe C.

Achsensymmetrie zur y – Achse und Punktsymmetrie zum Ursprung:

Der Graph einer Funktion f ist achsensymmetrisch zur y-Achse, wenn für alle x aus dem Definitionsbereich von f gilt  $f(-x) = f(x)$ .

Für ganzrationale Funktionen f gilt zusätzlich: Der Graph von f ist genau dann achsensymmetrisch zur y-Achse, wenn der Funktionsterm f(x) nur Potenzen von x mit geraden Exponenten enthält (und ggf. zusätzlich einen konstanten Summanden).

Beispiel A)  $f(x) = x^6 - 5x^2$ ist Achsensymmetrisch zur y-Achse, da f ganzrational ist und nur gerade Exponenten (plus Summand 2) enthält.

Beispiel B)  $f(x) = x^6 - 2x^2$ ist nicht achsensymmetrisch zur y-Achse, da f zwar ganzrational ist aber nicht nur gerade Exponenten enthält. (Die Funktion ist übrigens auch nicht punktsymmetrisch – sie hat also keine Standardsymmetrie) 2

Beispiel C) 
$$
f(x) = x^4 \cdot e^{(x^2)}
$$

Vermutung: f ist achsensymmetrisch zur y-Achse. Nachweis:

$$
f(x) = f(-x)
$$

 $\Leftrightarrow x^4 \cdot e^{(x^2)} = (-x)^4 \cdot e^{((-x)^2)}$  Die Gleichung ist offenbar korrekt, da die Minuszeichen durch die geraden Exponenten direkt wieder eliminiert werden. Also ist f achsensymmetrisch zur y-Achse

Der Graph einer Funktion f ist punktsymmetrisch zum Ursprung, wenn für alle x aus dem Definitionsbereich von f gilt:

$$
f(-x) = -f(x)
$$

Für ganzrationale Funktionen f gilt zusätzlich: Der Graph von f ist genau dann punktsymmetrisch zum Ursprung, wenn der Funktionsterm f(x) nur Potenzen von x mit ungeraden Exponenten enthält. Beispiel D)  $f(x) = x^7 - 2x^3$ ist punktsymmetrisch zur y-Achse, da f ganzrational ist und nur ungerade Exponenten enthält.

Beispiel E)  $f(x) = x^7 - 2x^3$ ist nicht punktsymmetrisch zur y-Achse, da f zwar ganzrational ist, aber noch den konstanten Summanden 9 enthält.

Beispiel F)  $f(x) = x^5 \cdot e^{(x^2)}$ 

Vermutung: f ist punktsymmetrisch zur y-Achse. Nachweis:

$$
-f(x) = f(-x)
$$
  
\n
$$
\Leftrightarrow -(x^5 \cdot e^{(x^2)}) = (-x)^5 \cdot e^{((-x)^2)}
$$
  
\n
$$
\Leftrightarrow -(x^5 \cdot e^{(x^2)}) = -(x^5 \cdot e^{(x^2)})
$$
 Also ist f actsensymmetrisch zur y-Achse

Achtung 1: Bei Beispiel F könnte man auf den Gedanken kommen "die Exponenten von x sind sowohl gerade als auch ungerade, daher besitzt f gar keine Symmetrie!". Dies ist falsch, denn die Schlussfolgerung darf man nur bei ganzrationalen Funktionen anwenden!

Achtung 2: Wenn man vermutet, dass z.B. bei  $f(x) = x^5 \cdot e^{(x^3)}$  gar keine Symmetrie vorliegt, so

braucht man nur ein Gegenbeispiel finden: Es ist  $f(1)=e$  und  $f(-1)=\frac{-1}{2}$ *e* d.h.

weder  $f(-x) = -f(x)$  noch  $f(-x) = f(x)$  kann zutreffen!

Achtung 3: Die obigen Regeln gelten nur für die "Standardsymmetrie", also Achsensymmetrie zur y-Achse und Punktsymmetrie zum Koordinatenursprung.

Beispiel: die Funktion  $f(x) = (x - 5)^2 = x^2 - 10x + 25$ 

ist eine um 5 nach rechts verschobene Normalparabel. Die zur y-Achse parallele Gerade x = 5 ist hier selbstverständlich Symmetrieachse! Aber es liegt eben keine Standardsymmetrie zur y-Achse vor. Muss man bei einer Funktion eine Symmetrie zu einer anderen Achse (oder zu einem anderen Punkt) nachweisen, so muss man die Funktion zunächst verschieben, so dass die Symmetrieachse (oder das Symmetriezentrum) auf der y-Achse (im Ursprung) zu liegen kommt!